# Markdown For JEdit Activator [Win/Mac] [2022]

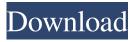

# Markdown For JEdit Crack+ Keygen Full Version [Latest-2022]

Markdown For jEdit is an easy-to-use and powerful HTML editor. It allows to convert files to HTML, adding the capability to create web pages in a comfortable way. ¡Edit is a free, open source, Java-based text editor designed to be lightweight and feature-rich. Markdown For jEdit Main Features: Create interactive web pages from text files. Markdown For jEdit is a comprehensive HTML editor with different syntax in order to write tables, create forms, set meta data and generate links from text source. Preview your HTML pages in a web-browser by a simple right click on the chosen text. Support for editing and copying files from multiple sources such as Windows FTP, SSH, HTTP, SSL, and so on. Create, manage and publish your own website. Includes 200+ commands to work with different scripting languages and integrated into ¡Edit. With its ability to convert text files to HTML, Markdown For jEdit is a useful tool to write web content with a number of features that allow you to add images, form or insert meta tags, etc. Using the plugin, you can also preview the whole conversion process by simply right-clicking on the desired text. How to Install Markdown For jEdit? Download Markdown For jEdit zip file and unzip it. Open Markdown For iEdit, inlp file and follow the step by step instructions. The instructions are fairly simple and easy to understand. In particular, there is no need to do any configuration. Markdown For ¡Edit Main Screenshot: Markdown For ¡Edit Windows.zip File: Markdown For ¡Edit Mac.zip File: You can easily install Markdown For ¡Edit by downloading its.zip file. How to Use Markdown For jEdit? You can use Markdown For jEdit to convert text files and web pages to a more comfortable and clean HTML format. You will also be able to preview the whole conversion process. If you want to start working with Markdown For jEdit, simply import it into jEdit, which should be available in the File->Import command menu. You can use several syntax options to create web pages, tables, and other different HTML format elements. To create a web page from a source text, you need to select a text, right-click

### Markdown For JEdit Crack + With Keygen Free

Markdown For jEdit Activation Code is a useful and easy-to-use jEdit plugin that will convert your text files to HTML format. With the help of Markdown For jEdit Crack For Windows, you have the possibility to mark the desired text from the current buffer or selection. This way, you are able to generate HTML snippets and preview them in a web-browser using Info Viewer. 2.Gap Plugin Gap Plugin Description: Gap is a simple yet elegant component. It enables users to check and replace text with different HTML tags: bold, underline, strike, line breaks. Users can choose to use any text color and font they like. And those text can be set in the text box. The text box can be resized any time. There are 3 modes: Edit Mode, Place Mode, Replace Mode. Clicking Replace icon will enable the Replace mode. Clicking Replace icon will enable the replacement mode and there will be a Text box and a Replace icon. Users can choose how to replace the text and use a clipboard to paste the text in the text box, or they can directly paste from a clipboard. Gap Plugin Features: \* In the replacement mode, a Text box and a Replace icon will be shown on the left. Users can paste the text and choose how to replace it. \* You can make the replace to be the inner part of the text. Or, choose to use a clipboard to do the replacement. \* The tag, color, style (font, size, etc), link will be highlighted with different colors. 3. GitHub Tags Plugin GitHub Tags Plugin Description: GitHub Tags Plugin is a plugin that lets you easily create GitHub style tags in your existing content. Just highlight the text you want to be changed to a tag, and the plugin will automatically add the appropriate markup. The plugin gives you very detailed options and will only show the changes required, so you can make sure you only make the changes you want. GitHub Tags Plugin Features: \* You can choose to turn off/on the preview feature of the plugin. \* This plugin's features will only change a single line. 5.GitSearch GitSearch Description: GitSearch is an original and easy to use Git grep command line tool. It helps you sort through your Git repositories' history efficiently. Git 09e8f5149f

## Markdown For JEdit With Keygen

Markdown For jEdit is a useful and easy-to-use jEdit plugin that will convert your text files to HTML format. With the help of Markdown For jEdit, you have the possibility to mark the desired text from the current buffer or selection. This way, you are able to generate HTML snippets and preview them in a web-browser using Info Viewer. Markdown has the following features: \* Create HTML snippets from your selected text \* Previews in Info Viewer \* Create 'Read More' & 'Read Less' for your snippets \* Create HTML snippets via File...->Markdown->MarkDown for jEdit \* Create HTML snippets via Import Text \* Automatic conversion of plain text to html. Installation: 1. Install/Uninstall Markdown For ¡Edit. 2. Install Markdown For ¡Edit from ¡Edit Plugin Repository What's New in Markdown For ¡Edit 1.0.1: 1. Showing Markdown icon in Info Viewer, click on it to expand the HTML info window. This way, you can preview your Markdown formatted text in browser without leaving jEdit. 2. Html Comments (optional): you can add comment to the selected text. Features: Markdown has the following features: \* Create HTML snippets from your selected text \* Previews in Info Viewer \* Create 'Read More' & 'Read Less' for your snippets \* Create HTML snippets via File...->Markdown->MarkDown for ¡Edit \* Create HTML snippets via Import Text \* Automatic conversion of plain text to html. Using this make text in notepad look more readable when you preview it on website, Also I don't need to browse to webpage just to see if i need to read more or less read: I think you can add more explanation text in the description. What a good way is to preview your text in website using Info Viewer without leaving the editor. Does it really works? Yes, It works. Here is the output: What the h\*ll is the point of having read more or less read comment when the same is already mentioned in description. Click to expand... I don't think this is a feature of markdown, you can do that in any text editor. Markdown is just a tool that will help you write better markdown but still not be difficult in using a text editor like

#### What's New in the?

Currently, Markdown For jEdit supports the following languages: English German French Spanish Italian Sample texts: Markdown For jEdit's Feature Highlights: Supports a variety of formats Text snippets are displayed by default Very intuitive user interface Optimized for cross-platform usage No programming skills requiredQ: How to find that the theorem 2.31 in Munkres' Topology is wrong? To understand my point, I've tried to find the counterexample. Every continuous and onto mapping is open: Suppose \$f:X \to Y\$ is a continuous mapping with \$Y\$ connected. If \$f\$ is surjective, then \$f\$ is open. Thus, I suppose \$f\$ is onto and continuous. Let \$A=\{x\_1,...x\_n\}\$ be a finite subset of \$X\$. Then, there exists \$y \in Y\$ such that \$f(A)=\{y\}\$. Suppose, \$f\$ is onto. Then, there exists \$y \in Y\$ such that \$f(x\_i)=y\$ for all \$i \in \{1,2,...,n\}\$. Because \$f\$ is onto, \$f(x\_i)\$ is finite. If \$x\_i \in A\$, then there is no problem. But if \$x\_i \to in A\$, then there exists \$A\_i \subseteq A\$ such that \$x\_i \in A\_i\$. Let \$V\_1=f(A\_1)\$ and \$V\_2=f(A\_2)\$ be two distinct open sets. Then, there exist some \$x \in X\$ such that \$x \in A\_i\$ and \$f(x) \in V\_i\$ for all \$i \in \{1,2\}\$. Since \$V\_i\$ are open sets, there exist open sets \$U\_1\$ and \$U\_2\$ such that \$V\_i \subseteq U\_i\$. There exist \$x\_1 \in A\_1\$ and \$x\_2 \in A\_2\$. Then, \$x\_1,x\_2 \in A\$. Since \$f\$ is onto, there exists

### **System Requirements:**

1. 4 GB RAM 2. DirectX 11 Stunning visuals and high-impact combat. Need some help? Do not hesitate to watch the trailer and try out the demo for yourself. Pre-order your copy now and receive the demo as early as September 7th! Features: - A return to the classic format: Boss Fights, Party Fights, Invasions - Eight hand-crafted sub-bosses, each with a unique style - Six unique bosses, all with their own unique

#### Related links:

https://nadercabin.ir/2022/06/08/mathaudio-drawing-eq-crack-lifetime-activation-code-free-mac-win/

https://allthingsblingmiami.com/?p=24180

https://premium-nsk.ru/wp-content/uploads/2022/06/DrumOn.pdf

http://noverfood.com/bluefox-free-pdf-convert-master-x64-april-2022/

https://offbeak.com/wp-content/uploads/2022/06/breedin.pdf

https://www.sartorishotel.it/asdip-foundation-free-download/

https://sophot.org/wp-content/uploads/2022/06/colbger.pdf

https://lombard-magnet.ru/wp-

content/uploads/2022/06/HsCADView Crack License Code Keygen For Windows March2022.pdf

https://talentoazul.cl/wp-content/uploads/2022/06/kBilling.pdf

https://philadelphiahairsalons.com/wp-content/uploads/2022/06/Advanced Pdf To Word Converter Free.pdf

https://obeenetworkdev.s3.amazonaws.com/upload/files/2022/06/F2k9aQr5OjsXruNPHgsc 08 ecc08b494aa8ecb3ebe0d2aafd c40a86 file.pdf

https://thaiherbbank.com/social/upload/files/2022/06/yaUB9McJmab4mvryEeth\_08\_8041d71d798d3e833c0eb3f2b36ce529\_fil\_e.pdf

https://ecafy.com/range-bar-crack-product-key-full-for-pc-updated-2022/

https://wakelet.com/wake/-krsV16ErxjflnyNbYbBT

http://www.neorestaurantgatar.com/wp-content/uploads/2022/06/Maxilock Identity Safe.pdf

https://kharrazibazar.com/wp-content/uploads/2022/06/athamirr.pdf

https://lixenax.com/new-zealand-postcodes-crack-download-march-2022/

https://thevirtualartinstructor.com/portfolios-and-careers/protegent-pro-crack-free-win-mac/

http://www.trabajosfacilespr.com/urban-noise-crack-product-key-free/

 $\underline{https://anynote.co/upload/files/2022/06/36ESOqhSTqDasTcgd62r\_08\_a6f51230e14e1736ffb6111d0318dec1\_file.pdf}$